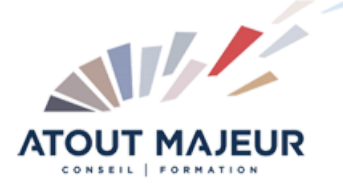

**Durée de la formation :** 2 jours (14h)

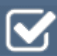

**Horaires de formation** 08h45 – 12h30 / 13h45 – 17h00

**Pré-requis**

Connaître les fonctions simples d'Indesign : les blocs, le texte, les objets, la colorimétrie.

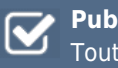

**Public visé** Tout public

**Objectifs et compétences visées**

Maîtriser les fonctions avancées d'Indesign : créer un tableau, gérer des objets (transformations, effets artistiques), créer une tabulation, gérer des feuilles de styles simples

#### **Organisation**

Formation animée en présentiel. Groupe de 3 à 8 personnes. Emargement signée par ½ journée par les stagiaires et le formateur. A l'issue du stage les apprenants renseignent un questionnaire d'évaluation à chaud qui est ensuite analysé par nos équipes.

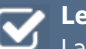

#### **Le formateur**

La prestation est animée par un consultant formateur dont les compétences techniques, professionnelles et pédagogiques ont été validées par Atout Majeur.

#### **Moyens techniques et pédagogiques**

Alternance entre théorie et pratique. Mise à disposition d'une salle équipée. Support de cours.

#### **Validation des acquis et attestation**

Les exercices réalisés permettent de mesurer le degré de compréhension et d'acquisition des compétences visées. Une attestation de formation comportant les résultats de l'évaluation des acquis est délivrée en fin de formation.

# InDesign Intermédiaire

**Certification TOSA InDesign – RS6206 enregistrée au RS en date de décision du 14/12/2022 Le certificateur est ISOGRAD.**

## Module 1: Gestion des fichiers

Les échanges entre InDesign, Illustrator et Photoshop Enregistrement et exportation des documents Copier/Coller d'un tracé Illustrator vers InDesign

### Module 2: Le texte

Texte curviligne Insertion des glyphes LES TABLEAUX Création d'un tableau Mise en forme d'un tableau Importation de fichiers Excel Ligne d'en tête et de pied de tableaux

## Module 3: La tabulation

Création d'une tabulation Modification des tabulations

## Module 4: Gestion des objets

Transformations d'objets **Transparence** Effets artistiques Outil Pipette

## Module 5: Les feuilles de styles

Feuilles de styles de paragraphes Feuilles de styles de caractères Feuilles de styles d'objets

#### **Pour vous inscrire**

04.78.14.19.19

contact@atoutmajeur-ra.com / www.atoutmajeurlyon.com (Mise à jour : 06-2024)